## **TO DO LIST PSYCHOLOGY**

## **Prior to Monday 4 September 2023**

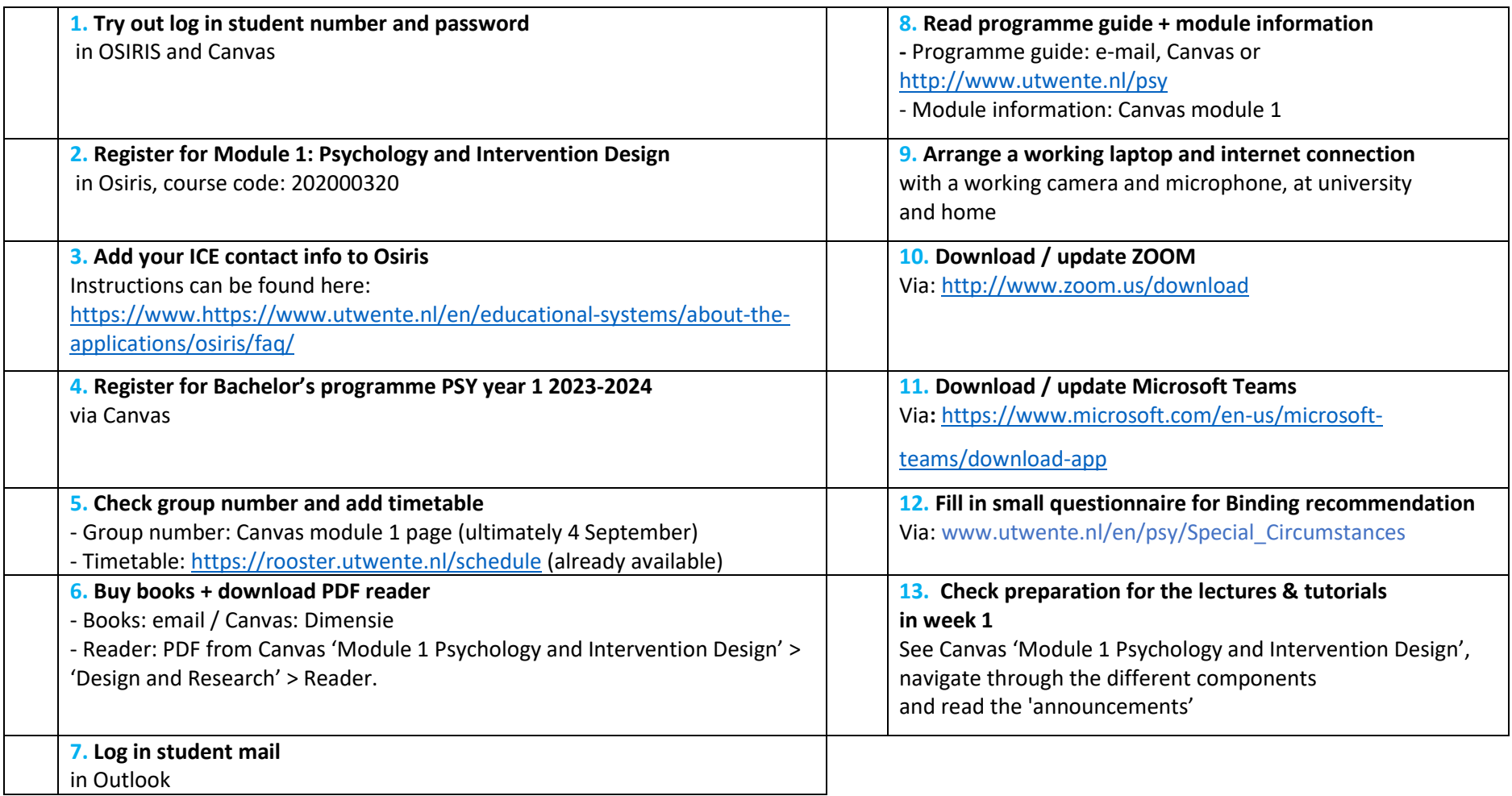